#### NAME

Sys::Syslog - Perl interatice to the UNIX syslog(3) calls

# **VERSION**

This is the documentation of evision 0.33

## **SYNOPSIS**

use Sys::Syslog; # all except s[etlogsock\(\)](http://chuzzlewit.co.uk/WebManPDF.pl/man:/3/syslog) use Sys::Syslog qw(:standard :macros); # standard functions & macros

openlog(\$ident, \$logopt, \$facility); # dont forget this syslog(\$priority, \$format, @args); \$oldmask = setlogmask(\$mask\_priority); closelog();

# **DESCRIPTION**

 $Sys::Syslog$  is an interace to the UNIXsyslog(3) program. Call syslog() with a string priority and a list of printf() ar gs just like syslog(3)

# EXPORTS

Sys::Syslog exports the following Exporter tags:

 $f$  [:standard](http://chuzzlewit.co.uk/WebManPDF.pl/man:/3/Sys::Syslog) e xports the standard slog(3) functions:

openlog closelog setlogmask syslog

f : extended e xports the Perl speciCEc functions  $\frac{f(x)}{g(x)}$  :

setlogsock

f : macros e xports the symbols corresponding to most of your slog(3) macros and the LOG UPTO() and LOG MASK() functions. See [CONSTANTS](http://chuzzlewit.co.uk/WebManPDF.pl/man:/3/syslog)" for the supported constants and their meaning.

By default, Sys::Syslog exports the symbols from the :standard ta[g.](http://chuzzlewit.co.uk/WebManPDF.pl/man:/3/syslog)

#### FUNCTIONS

openlog(\$ident, \$logopt, \$facility)

Opens the syslog. \$ident is prepended tovery message. \$logopt contains zero or more of the options detailed below \$facility speciŒes the part of the system to report about, for  $\epsilon$ ample LOG\_USER or LOG\_LOCAL0: see Facilities" for a list of well-known facilities, and your syslog(3) documentation for the fit altities available in your system. Check SEE ALSO' for useful links. Facility can be gien as a string or a numeric macro.

This function will croak if it cart connect to the syslog daemon.

[Note that ope](http://chuzzlewit.co.uk/WebManPDF.pl/man:/3/syslog)nlog() no w takes three aguments, just like openlog(3)  $\ldots$ 

You should use openlog() bef ore calling syslog().

**Options** 

- $f$  cons This option is ignored, since the a flower [mechanism will](http://chuzzlewit.co.uk/WebManPDF.pl/man:/3/openlog) drop down to the console automatically if all other media il.
- $f$  ndelay Open the connection immediately (normally the connection is opened when the Œrst message is logged).
- $f$  noeol When set to true, no end of line character (\n) will be appended to the message. This can be useful for some by syslog daemons.
- f nofatal When set to true, openlog() and syslog() will only emit w arnings instead of dying if the connection to the syslog cable established.
- f nonul When set to true, no NUL character ( $\Omega$ ) will be appended to the message. This can be useful for some buggy syslog daemons.
- $f$  nowait Don't wait for child processes that may be been created while logging the message. (The GNU C library does not create a child process, so this option hat exact Linux.)
- f perror Write the message to standard error output as well to the system log (added in Sys::Syslog 0.22).
- $f$  pid Include PID with each message.

#### **Examples**

Ope[n the syslog with](http://chuzzlewit.co.uk/WebManPDF.pl/man:/3/Sys::Syslog) options ndelay and pid, and with acility LOCAL0:

openlog(\$name, "ndelay,pid", "local0");

Same thing, but this time using the macro corresponding to LOCAL0:

openlog(\$name, "ndelay,pid", LOG\_LOCAL0);

syslog(\$priority, \$message)

syslog(\$priority, \$format, @args)

If \$priority permits, logs \$message or sprintf(\$format, @args) with the addition that %m in \$message or \$format is replaced with "\$!" (the latest error message).

\$priority can specify a le vel, or a lovel and a  $\delta$  acility. Levels and  $\delta$  cilities can be gien as strings or as macros. When using the eventlog mechanism, priorities DEBUG and INFO are mapped to event type informational, NOTICE and WARNING to warning and ERR to EMERG to error.

If you didn't use openlog() before using syslog(), syslog() will try to guess the \$ident by extracting the shortest preCEx of \$format that ends in a ":".

Examples

# informational level syslog("info", \$message); syslog(LOG\_INFO, \$message);

# information level, Local0 facility syslog("info|local0", \$message); syslog(LOG\_INFO|LOG\_LOCAL0, \$message);

#### **Note**

Sys::Syslog version v0.07 and older passed the \$message as the formatting string to sprintf() e ven when no formatting **a** unembts were provided. If the code calling syslog() might execute with older ersions of this module, mak sure to call the function as syslog(\$priority, "%s", \$message) instead of syslog(\$priority, [\\$message\). Th](http://chuzzlewit.co.uk/WebManPDF.pl/man:/3/Sys::Syslog)is protects against hostile formatting sequences that might wehup if \$message contains tainted data.

#### setlogmask(\$mask\_priority)

Sets the log mask for the current process to \$mask\_priority and returns the old mask. If the mask argument is 0, the current log mask is not modiCEed. See is" for the list of available levels. You can use the LOG UPTO() function to alloall levels up to a given priority (but it only accept the numeric macros as carments).

Examples

Only log errors:

setlogmask( LOG\_MASK(LOG\_ERR) );

Log everything except informational messages:

setlogmask( ~(LOG\_MASK(LOG\_INFO)) );

Log critical messages, errors and mings:

setlogmask( LOG\_MASK(LOG\_CRIT) | LOG\_MASK(LOG\_ERR) | LOG\_MASK(LOG\_WARNING) );

Log all messages up to deb

setlogmask(LOG\_UPTO(LOG\_DEBUG));

setlogsok()

Sets the sock type and options to be used for the tracall to openlog() or syslog(). Returns true on success, undef on filure.

Being Perl-speciCEc, this function has veed along time. It can currently be called as follo

- f setlogsock(\$sock type)
- ƒ setlogsock(\$sock\_type, \$stream\_location) (added in Perl 5.004\_02)
- f setlogsock(\$sock type, \$stream location, \$sock timeout) (added in Sys: Syslog 0.25)
- f setlogsock(\%options) (added in Sys::Syslog 0.28)

The available options are:

- $f$  type  [equi](http://chuzzlewit.co.uk/WebManPDF.pl/man:/3/Sys::Syslog) valent to  $$sock_type$ , selects the soclet type (or ``mechanism'). An array reference can be passed to specify es[al mechanisms to](http://chuzzlewit.co.uk/WebManPDF.pl/man:/3/Sys::Syslog) trin the given order
- $f$  path equi valent to \$stream\_location, sets the stream location. Def aults to standard Unix location, or PATH\_LOG.
- $f$  timeout equi valent to \$sock\_timeout, sets the sock et timeout in seconds. Deailts to 0 on all systems  $x$  cept MacOSX where it is set to 0.25 sec.
- $f$  host sets the hostname to send the messages to allest to the local host.
- $f$  port sets the TCP or UDP port to connect to. Deputits to the CErst standard syslog portilizable on the system.

The available mechanisms are:

- f "native" use the nati ve C functions from yoursyslog(3) library (added in Sys::Syslog 0.15).
- f "eventlog" send messages to the Win32 events logger (Wh32 only; added in Sys::Syslog 0.19).
- $f$  "tcp"  [connect](http://chuzzlewit.co.uk/WebManPDF.pl/man:/3/Sys::Syslog) to a TCP socket, on the syslog/tcp or sy[slogng/tcp](http://chuzzlewit.co.uk/WebManPDF.pl/man:/3/syslog) service. See also the host, port and timeout options.
- $f$  "udp"  [connect](http://chuzzlewit.co.uk/WebManPDF.pl/man:/3/Sys::Syslog) to a UDP socket, on the syslog/udp service. See also the host, port and timeout options.
- $f$  "inet" connect to an INET sock et, either TCP or UD Patried in that order. See also the host, port and timeout options.
- $f$  "unix" connect to a UNIX domain socket (in some systems a character specialce the name of that south is given by the path option or if omitted, the alue returned by the \_PATH\_LOG macro (if your system deŒnes it),//lotgor /de//conslog, whichever is writable.
- $f$  "stream" connect to the stream indicated by the path option, or if omitted, the value returned by the \_PATH\_LOG macro (if your system deŒnes it)/logdeor /dev/conslog, whichever is writable. For example Solaris and IRIX system may prefer "stream" instead of "unix".
- $f$  "pipe" connect to the named pipe indicated by the path option, grif omitted, to the value returned by the \_PATH\_LOG macro (if your system deCEnes it), on logde added in Sys::Syslog 0.21). HP-UX is a system which uses such a named pipe.

 $f$  "console" - send messages directly to the console, as for the "cons" option of openlog().

The default is to try native, tcp, udp, unix, pipe, stream, console. Under systems with the Win32 API, eventlog will be added as the Œrst mechanism to try if Win32::EventLog is available.

Giving an invalid value for \$sock type will croak.

Examples

Select the UDP sock mechanism:

setlogsock("udp");

Send messages using the TCP sockechanism on a custom port:

setlogsock( $\{$  type => "tcp", port => 2486  $\})$ ;

Send messages to a remote host using the TCP tsmechanism:

setlogsock( $\{$  type => "tcp", host => \$loghost  $\}$ );

Try the native, UDP socket then UNIX domain sockt mechanisms:

setlogsock(["native", "udp", "unix"]);

Note

Now that the "native" mechanism is supported  $\frac{S_y}{S}$ : Syslog and selected by dedit, the use of the setlogsock() function is discouraged because other mechanisms are less portable across operating systems. Authors of modules and programs that use this function, especially its cargo-cult form setlogsock("unix"), are advised to remo ve any occurrence of it unless they speciCEcally ant to use a gien mechanism (like TCP or [UDP](http://chuzzlewit.co.uk/WebManPDF.pl/man:/3/Sys::Syslog) to connect to a remote host).

closelog()

Closes the log Œle and returns true on success.

# THE RULES OF SYS::SYSLOG

The First Rule of Sys:: Sysig is: You do not call setlogsock.

The Second Rule *Sys*::Sysig is: You do not call setlogsock.

The Thid Rule of Sys::Sysigis: The program crashes, dies, calls closelog, the log is over.

The Fourth Rule  $\sigma S$ ys::Sysig is: One facility, one priority.

The Fifth Rule of Sys: Sysig is: One log at a time.

The Sixth Rule of ys:: Syslogis: No syslog before openlog.

The Seenth Rule o*Sys::Sysig* is: Logs will go on as long as the have to.

The Eighth, and in al Rule of Sys::Sysig is: If this is your Œrst use of ys::Syslog you must read the doc.

# EXAMPLES

An example:

openlog(\$program, cons,[pid, user\);](http://chuzzlewit.co.uk/WebManPDF.pl/man:/3/Sys::Syslog) syslog(info, %s, this is another test); syslog(mail|warning, this is a better test: %d, time); closelog();

syslog(debug, this is the last test);

Another example:

openlog("\$program \$\$", ndelay, user); syslog(notice, fooprogram: this is really done); Example of use of %m:

 $$! = 55$ : syslog( info, problem was %m);  $\#$  %m == \$! in syslog(3)

Log to UDP port on \$remotehost instead of logging locally:

setlogsock("udp", \$remotehost); openlog(\$program, ndelay, user); syslog(info, something happened over here);

# **CONSTANTS**

**Facilities** 

- $f$  LOG\_AUDIT audit daemon (IRIX) afts back to LOG\_AUTH
- f LOG AUTH security/authorization messages
- $f$  LOG\_AUTHPRIV security/authorization messages  $\phi$
- ƒ LOG\_CONSOLE /dev/console output (FreeBSD); falls back to LOG\_USER
- $f$  LOG\_CRON clock daemons (or and at)
- $f$  LOG\_DAEMON system daemons without separatie f value
- ƒ LOG\_FTP FTP daemon
- f LOG\_KERN  $km$ ernel messages
- $f$  LOG\_INSTALL installer subsystem (Mac OS X) aller back to LOG\_USER
- $f$  LOG\_LAUNCHD launchd general bootstrap daemon (Mac  $\alpha$ allx) $\beta$ áck to LOG\_DAEMON
- $f$  LOG\_LFMT logiert facility; falls back to LOG\_USER
- $f$  LOG LOCAL0 through LOG LOCAL7 reservation local use
- f LOG LPR line printer subsystem
- ƒ LOG\_MAIL mail subsystem
- f LOG NETINFO NetInfo subsystem (Mac OS Xalls back to LOG DAEMON)
- $f$  LOG\_NEWS USENET we subsystem
- f LOG NTP NTP subsystem (FreeBSD, NetBSD); sfback to LOG DAEMON
- f LOG\_RAS Remote Access Service (VPN / PPP) (Mac OSalls; back to LOG\_AUTH
- $f$  LOG\_REMOTEAUTH remote authentication/authorization (Mac  $\alpha$  Sustiction LOG\_AUTH
- f LOG\_SECURITY security subsystems (@ altiang, etc.) (FreeBSD); all is back to LOG\_AUTH
- ƒ LOG\_SYSLOG messages generated internally by syslogd
- $f$  LOG\_USER (defult) generic uselevel messages
- ƒ LOG\_UUCP UUCP subsystem

# Levels

- $f$  LOG\_EMERG system is unusable
- $f$  LOG\_ALERT action must be tark immediately
- $f$  LOG\_CRIT critical conditions
- f LOG ERR error conditions
- $f$  LOG WARNING awning conditions
- $f$  LOG\_NOTICE normal,  $\mathsf{u}t$  signic Ecant, condition
- f LOG INFO informational message
- $f$  LOG\_DEBUG deg-level message

#### DIAGNOSTICS

Invalid argument passed to setlogsock

(F) You gave setlogsock() an in valid value for \$sock\_type.

eventlog passed to setlogsock, but no Win32 API available

(W) You asked setlogsock() to use the W in32 event logger bt the operating system running the program isn't Win32 or does not prodes Win32 compatible acilities.

no connection to syslog available

 $(F)$  syslog() f ailed to connect to the speciCE ed sock

stream passed to setlogsock, but %s is not writable

(W) You asked setlogsock() to use a stream sock et, but the given path is not writable.

stream passed to setlogsock, but could not find any device

(W) You asked setlogsock() to use a stream sock et, but didn't provide a path, and Sys::Syslog was unable to Œnd an appropriate one.

tcp passed to setlogsock, but tcp service unavailable

(W) You asked setlogsock() to use a TCP sock et, but the service is not ailable on the system.

sysl[og: expecting ar](http://chuzzlewit.co.uk/WebManPDF.pl/man:/3/Sys::Syslog)gument %s

(F) You forgot to give syslog() the indicated ar gument.

syslog: invalid level/facility: %s

(F) You speciCEed anvalid level or facility.

syslog: too many levels given: %s

 $(F)$  You speci $CE$ ed too myalrevels.

syslog: too many facilities given: %s

 $(F)$  You specided too mainacilities.

syslog: level must be given

 $(F)$  You forgot to specify a leel.

udp passed to setlogsock, but udp service unavailable

(W) You asled setlogsock() to use a UDP sock et, but the service is notvailable on the system.

unix passed to setlogsock, but path not available

(W) You asked setlogsock() to use a UNIX sock et, but Sys::Syslog was unable to Œnd an appropriate an appropriate dee.

# **HISTORY**

Sys::Syslog is a core module, part of the standard Perl distribib since 1990. At this time, modules as we know them didnt exist, the Perl library was a collection of .pl [Œles, and th](http://chuzzlewit.co.uk/WebManPDF.pl/man:/3/Sys::Syslog)e one for sending syslog messages with as simply lib/syslog.pl, included with Perl 3.0. It as converted as a module with Perl 5.0, but had a **er**sion number only starting with Perl 5.6. Here is a small table with the matching Perl and [Sys::Syslog](http://chuzzlewit.co.uk/WebManPDF.pl/man:/3/Sys::Syslog) versions.

#### Sys::Syslog Perl

----------- --- undef  $5.0.0 - 5.5.4$ [0.01 5.6.\\*](http://chuzzlewit.co.uk/WebManPDF.pl/man:/3/Sys::Syslog) 0.03 5.8.0 0.04 5.8.1, 5.8.2, 5.8.3 0.05 5.8.4, 5.8.5, 5.8.6 0.06 5.8.7 0.13 5.8.8 0.22 5.10.0  $0.27$  5.8.9, 5.10.1 ~ 5.14.2 0.29 5.16.0, 5.16.1

SEE ALSO

Other modules

Log::Log4perl - Perl implementation of the Log4j API

Log::Dispatch - Dispatches messages to one or more outputs

Log::Report - Report a problem, with e ptions and language support

Manual Pages

 $sysl**ω**(3)$ 

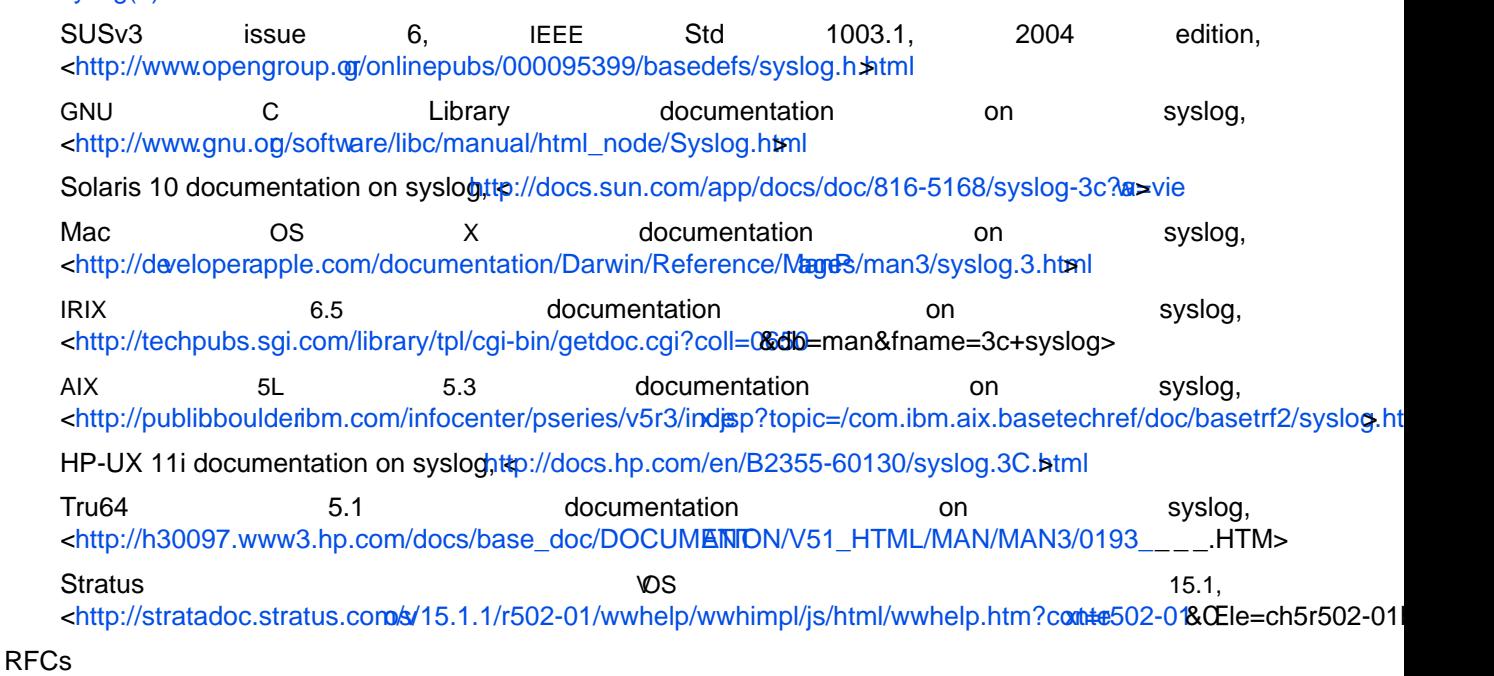

RFC 3164 - The BSD sysd Protocol, <http://www.faqs.org/rfcs/rfc3164.html  $\check{S}$  Please note that this is an informational RFC, and therefore does not specify a standard of an

RFC 3195 - Reliable Delivery for syglochttp://www.faqs.og/rfcs/rfc3195.html

**Articles** 

Syslogging with Rerl, <http://lexington.pm.og/meetings/022001.html

Event Log

Windows Event Log, Attp://msdn.microsoft.com/library/dedit.asp?url=/library/enus/wes/wes/windows\_event\_log.asp

# AUTHORS & ACKNOWL[EDGEMENTS](http://lexington.pm.org/meetings/022001.html)

Tom Christiansen <tatist (at) perl.com> and Larry & <a></a>larry (at) wall.org>.

UNIX [domain sockets added by Se](http://msdn.microsoft.com/library/default.asp?url=/library/en-us/wes/wes/windows_event_log.asp)an Robinsom basinson\_s (at) sc.maricopa.edu > with support from  $T$ Bunce <Tm.Bunce (at) ig:o.uk> and the perl5-porters mailing list.

Dependenc on sysig.ph replaced with XS code by om Hughes <tom (at) compton.nu>.

Code for constant()s re generated by Nicholas Clark <hi(at) ccl4.og>.

Failover to diferent communication modes by Nickill Mams <Nick. Williams (at) moganstanle com>.

Extracted from core distribion for publishing on the CARN by Sébastien Apghis-Tramoni <sebastien (at) apeghis.net>.

XS code for using nate C functions borrowed from Unix::Syslog written by Marcus Harnisch <marcus.harnisb (at) gmx.net>.

Yves Orton suggested and helped for making  $SSs$  use the nation over the gager under Wind S2 systems.

Jerry D. Hedden and Reini Urban pinded greatly appreciated help to deband polish Sys::Syslog under Cygwin.

BUGS

Please report anbugs or feature requests to bug-sys-syslog (at) rt.cpan.org, or through the web interface at  $\frac{\text{http://rt.cpan.org/Public/Dist/Display.html?Name=Sys-Syslog 1 will be notiCEed, and}{}$ then youll automatically be notiCEed of progress on yougras I make changes.

#### **SUPPORT**

You can CEnd documentation for this module with the perchangular Command.

perldoc Sys::Syslog

You can also look for information at:

f AnnoCFAN: Annotated CRN documentation

<http://annocpan.org/dist/Sys-Syslog

ƒ CPAN Ratings

<http://cpanratings.perl.g/d/Sys-Syslog

 $f$  RT: CPAN's request track

<http://rt.cpan.org/Dist/Displayhtml?Queue=Sys-Syslog

 $f$  [Search](http://cpanratings.perl.org/d/Sys-Syslog) CRN

<http://search.cpan.g/dist/Sys-Syslog/

f [MetaCPAN](http://rt.cpan.org/Dist/Display.html?Queue=Sys-Syslog)

<https://metacpan.g/module/Sys::Syslog

ƒ [Perl Documentation](http://search.cpan.org/dist/Sys-Syslog/)

<http://perldoc.perl.org/Sys/Syslog.html

# COPYRIGH[T](https://metacpan.org/module/Sys::Syslog)

Copyright (C) 1990-2012 by Larry We and others.

#### LICENSE

This program is free softare; you can redistrible it and/or modify it under the same terms as Perl itself.